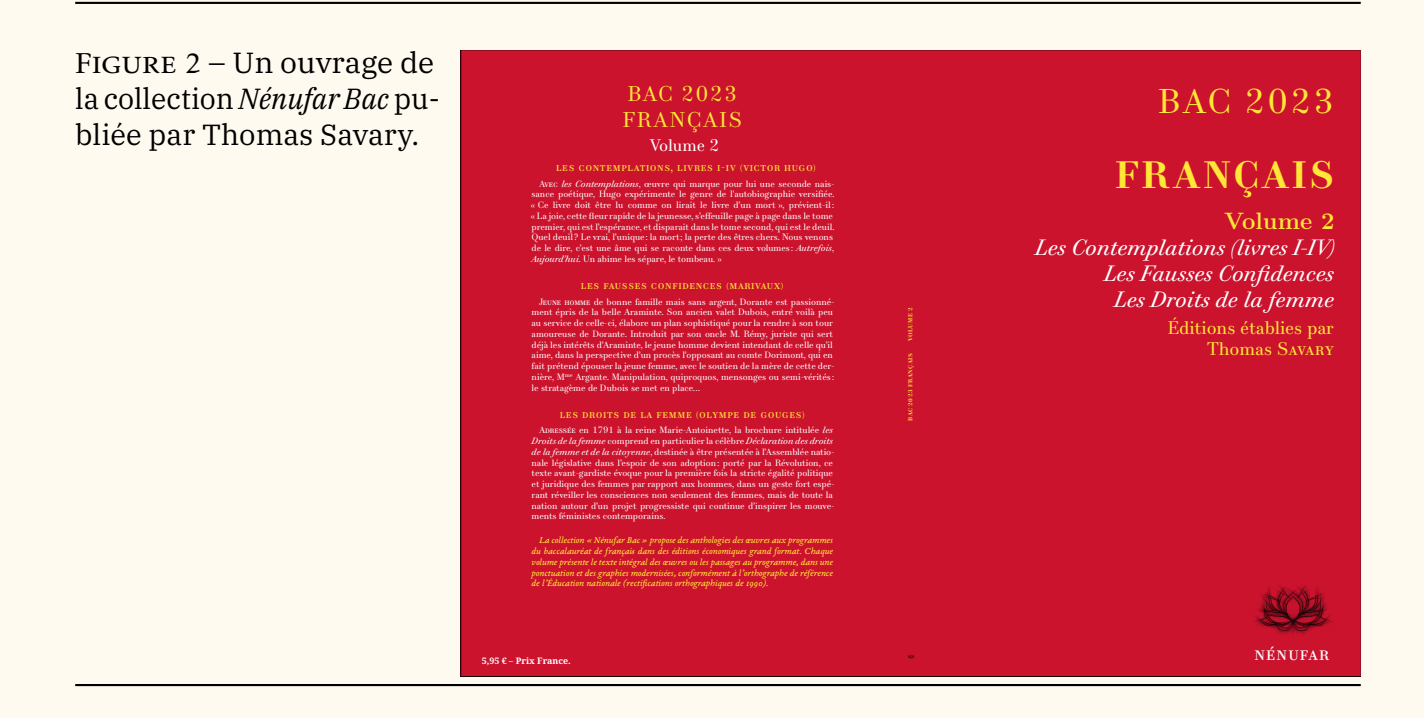

# A **ET MAINTENANT, UNE BONNE** *VIEILLE* **VEILLE TECH-NOLOGIQUE !**

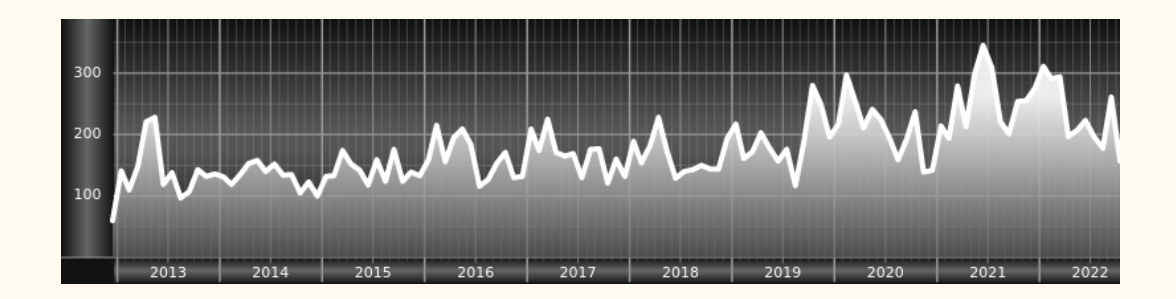

*Chers adhérents, nous veillons technologiquement pour vous!*

*En effet, la présente rubrique est dédiée aux nouveautés apparues sur le [CTAN](#page--1-0) que vous auriez pu manquer. Elle témoigne de la vitalité de la communauté TEX. Nous y listerons la grande majorité des packages ou classes récemment apparus ainsi que parfois, parmi ceux « simplement » mis à jour, certains qui méritent à notre sens d'être signalés. Nous ne nous interdirons pas, le cas échéant, d'en mentionner de plus anciens, soit parce qu'ils nous semblent injustement méconnus, soit parce qu'ils sont les fruits de contributeurs francophones. Au sujet de la francophonie, nous signalons au moyen du logo les travaux de francophones.*

*Enfin, nous avons à cœur d'illustrer ces pages par des exemples. La plupart sont dus aux auteurs des packages eux-mêmes : nous les avons trouvés dans leurs documentations et nous en publions le code en regard du résultat. Mais ce code est parfois trop long pour être publié en ces pages, auquel cas seul le résultat est utilisé; il est néanmoins facile à trouver dans la documentation du package en question.*

## **Nouveautés**

Pour la rubrique du présent numéro, nous listons la plupart des nouveautés, classées par ordre chronologique, apparues depuis la précédente *Lettre*, numérotée 47 et parue le 19 octobre 2022.

Nous prions les auteurs des neuf premiers packages chroniqués ci-dessous de nous excuser de ne pas les avoir cités dans la précédente *Lettre* : ils sont certes apparus sur le CTAN *avant* la publication de celle-ci, mais *après* que son contenu a été figé par la rédaction qui, avant publication, a besoin de consacrer quelque temps à diverses retouches et corrections.

#### **Octobre 2022**

**[pgf-periodictable](https://ctan.org/pkg/pgf-periodictable) :** permet de composer le tableau périodique des éléments et de contrôler très finement son apparence ainsi que les données qu'il présente : numéro atomique, nom de l'élément, symbole chimique, masse atomique relative, radioactivité, rayon covalent, rayon ionique, première énergie d'ionisation, états d'oxydation, point de fusion (exprimé en degrés Kelvin et Celsius), distribution des électrons, configuration électronique (n croissant et n + ' croissant), lignes spectrales dans le domaine visible, densité, capacité thermique spécifique, conductivité thermique, structure de réseau, année de découverte, pays de découverte et j'en passe. De plus, il est possible d'obtenir le tableau périodique en six langues : anglais, français, allemand, portugais (du Portugal et du Brésil), espagnol et italien! La documentation de ce package, longue de 110 pages, est très complète. Elle présente rien moins que 51 tableaux périodiques différents  $20$ , sans compter les innombrables fragments de tableau illustrant les possibilités de ce package.

Enfin, ce beau travail nous permet de nous souvenir de l'article qu'Antoine Leblanc consacra à ce même thème dans la *[Lettre](https://publications.gutenberg-asso.fr/lettre/article/view/lettre43-2021-tex-et-moi-tableau/49)* 42.

- **[pagella-otf](https://ctan.org/pkg/pagella-otf) :** est la version OpenType de la fonte *Pagella*, elle-même issue de la fonte *URW Palladio*, elle-même provenant de la célèbre fonte *Palatino*, dessinée à partir de 1948 par Hermann Zapf $^{\rm 21}$  $^{\rm 21}$  $^{\rm 21}$ .
- **[heros-otf](https://ctan.org/pkg/heros-otf) :** est la version OpenType de la fonte *Heros*, elle-même issue de la fonte *URW Nimbus Sans*, elle-même provenant de la célèbre fonte *Helvetica*, originellement *Neue Haas Grotesk*, dessinée en 1957 par Eduard Hoffmann & Max Miedinger<sup>[21](#page-1-1)</sup>.
- **[unigrazpub](https://ctan.org/pkg/unigrazpub) :** contient des gabarits nécessaires aux éditions de l'université de Graz, en Autriche. La documentation est assortie de deux fichiers d'exemples.
- **[docshots](https://ctan.org/pkg/docshots)** : permet de montrer le résultat de commandes LATEX d'un document complet (et non en héritant des spécificités du document courant comme c'est le cas avec la plupart des solutions existantes) mais ne fonctionne qu'avec GNU/Linux et nécessite le mécanisme de --shell-escape.
- **[termes-otf](https://ctan.org/pkg/termes-otf) :** est la version OpenType de la fonte *Termes*, elle-même issue de la fonte *URW Nimbus Roman*, elle-même largement inspirée de la célèbre fonte *Times New Roman*, dessinée en 1931 par Stanley Morison avec la collaboration de Victor Lardent<sup>[21](#page-1-1)</sup>.

<span id="page-1-0"></span><sup>20.</sup> L'existence d'un document présentant autant de tableaux périodiques n'est-elle pas suffisamment rare pour être notée?

<span id="page-1-1"></span><sup>21.</sup> Voir notre article consacré à la fonte *Schola* dans la *Lettre* 43.

- **[huaz](https://ctan.org/pkg/huaz) :** permet, lorsque l'on compose en hongrois, d'automatiser l'insertion du bon article défini.
- **[schola-otf](https://ctan.org/pkg/schola-otf) :** est la version OpenType de la fonte *Schola*, elle-même issue de la fonte *URW Century Schoolbook*, elle-même provenant de la célèbre fonte  $\emph{Century Schoolbook}$ , dessinée en 1918 par Morris Fuller Benton $^{21}.$  $^{21}.$  $^{21}.$
- **[cooperhewitt](https://ctan.org/pkg/cooperhewitt) :** est une fonte développée pour le musée de design éponyme, qui fait partie de la Smithsonian Institution. Cette fonte récente est l'œuvre de Chester Jenkins.
- **[eolang](https://ctan.org/pkg/eolang) :** aide à composer des formules de φ*-calcul*, notion mathématique sur laquelle se fonde le langage de programmation orienté objet EO.
- **[beamertheme-simpleplus](https://ctan.org/pkg/beamertheme-simpleplus) :** est un nouveau thème [beamer](https://ctan.org/pkg/beamer) simple, sobre et élégant.
- **[pangram](https://ctan.org/pkg/pangram) :** permet de tester des fontes : le package écrit le fameux pangramme *The quick brown fox jumps over the lazy dog*, suivie des dix chiffres arabes, dans différents corps. À ne pas confondre avec le tangram, jeu pour lequel aucun package n'a encore été écrit, ce qui nous étonne.
- **[jeuxcartes](https://ctan.org/pkg/jeuxcartes) :** permet d'afficher des cartes à jouer, seules ou en main, alignées ou en éventail. Ce package contient les 52 cartes du jeu français, mais aussi celles du tarot et du Uno. Il est l'œuvre de Cédric Pierquet, qui va présenter son package [ProfLycee](https://ctan.org/pkg/ProfLycee) lors de la prochaine journée GUTenberg (voir page [14\)](#page--1-1).

![](_page_2_Figure_8.jpeg)

**[hep-reference](https://ctan.org/pkg/hep-reference) :** modifie le comportement de différentes macros contrôlant les références, citations et autres notes de bas de page, notamment pour des publications relatives à la physique des particules.

**[luaoptions](https://ctan.org/pkg/luaoptions) :** permet de fournir à un package tiers un support étendu pour la gestion d'options. Originellement développé au sein du package [lyluatex](https://ctan.org/pkg/lyluatex), [luaoptions](https://ctan.org/pkg/luaoptions) a désormais une existence autonome.

#### **Novembre 2022**

**[hershey-mp](https://ctan.org/pkg/hershey-mp) :** est une extension METAPOST permettant de lire le format jhl utilisée pour les fontes [Hershey.](https://en.wikipedia.org/wiki/Hershey_fonts)

![](_page_3_Figure_3.jpeg)

- **[luacas](https://ctan.org/pkg/luacas) :** fournit un calculateur symbolique (*Computer Algebra System CAS*) écrit en lua et utilisable avec LuaLT<sub>E</sub>X. Les auteurs précisent qu'il ne faut pas attendre des performances extraordinaires puisque lua est un langage interprété mais que ce n'est pas le but de cette extension. La documentation de 77 pages comporte trois tutoriels : définition du nombre dérivé comme limite, recherche des extrémums d'un polynome du 5<sup>e</sup> degré (avec représentation graphique), ajout de fonctionalités. Ce package est aussi prometteur que sa documentation est enthousiasmante. En raison de la dénomination de certains fichiers utilisés par ce package, ce package a tardé à être intégré aux distributions T<sub>E</sub>X Live et MiKT<sub>E</sub>X, mais c'est désormais le cas.
- **[unimath-plain-xetex](https://ctan.org/pkg/unimath-plain-xetex) :** fournit le support pour les mathématiques du format OpenType pour le format plain T<sub>E</sub>X (ne fonctionne qu'avec le moteur  $X \pi T_F X$ ).
- **[euler-math](https://ctan.org/pkg/euler-math) :** fournit une version OpenType de Euler, l'élégante police mathématique de Hermann Zapf. Elle est la continuation, par Daniel Flipo, du projet Euler initié par Khaled Hosny en 2009 et abandonné en 2016. Ainsi que l'on peut le lire dans la *Lettre* 46, ce package a initialement été publié le 27 septembre dernier sur le CTAN sous le nom de [neo-euler](https://ctan.org/pkg/neo-euler).
- **[songproj](https://ctan.org/pkg/songproj) :** est un package fonctionnant avec la classe [beamer](https://ctan.org/pkg/beamer) permettant de générer une présentation avec les paroles d'une chanson.
- **[cvss](https://ctan.org/pkg/cvss) :** Dans le domaine de la sécurité informatique, *Common Vulnerability Scoring System* (CVSS) est un système d'évaluation standardisé de la criticité des vulnérabilités. Cette extension permet de calculer les *scores* de la métrique de base et de les incorporer dans un document.
	- **[hwemoji](https://ctan.org/pkg/hwemoji)** : fournit le support pour les émoticônes d'Unicode avec pdfLAT<sub>E</sub>X. Elles sont affichées grâce à Twemoji, le programme *open source* de gestion des émoticônes de Twitter.
- **C** [crossrefenum](https://ctan.org/pkg/crossrefenum) : disponible pour LAT<sub>E</sub>X et ConT<sub>E</sub>Xt, cette extension automatise la réduction de références (numéros de pages identiques, plages telles que 5–12, etc.); traite les numéros de pages, de notes, de lignes dans ConT<sub>E</sub>Xt, edpage et edline dans LAT<sub>E</sub>X avec [reledmac](https://ctan.org/pkg/reledmac); gère les références contenant deux critères (comme « p. 5, l. 10 et 17; p. 6, l. 34 ») et prévoit un mécanisme d'extension pour traiter plus de critères.
- **[lgrmath](https://ctan.org/pkg/lgrmath) :** permet de remplacer les lettres grecques (en mode mathématique seulement) de la fonte courante par celles d'une autre fonte codée en LGR.

### **Comment soi-même veiller technologiquement ?**

Pour être tenu informé en « temps réel » des nouveautés et mises à jour du CTAN, on peut par exemple consulter régulièrement la page [https://www.ct](https://www.ctan.org/ctan-ann) [an.org/ctan-ann](https://www.ctan.org/ctan-ann) ou, mieux, s'abonner aux flux ou à la liste CTAN-ann qui y sont mentionnés. Il est alors toutefois à noter que, si les nouveautés sont effectivement toutes signalées, les mises à jour ne le sont en revanche que si leurs auteurs ont estimé que l'annonce se justifiait.

Patrick Bideault, Denis Bitouzé, Maxime Chupin & Yvon Henel

## A **LA FONTE DE CE NUMÉRO :** *PLEX*

Nous avons composé ce numéro en *Plex*, une famille de fontes publiée à partir de 2018 par IBM sous la direction de Mike Abbink, en collaboration avec le studio néerlandais Bold Monday<sup>[22](#page-4-0)</sup>.

IBM utilisait jusqu'alors la fonte *Helvetica Neue* pour toute sa communication, ce qui représentait une dépense importante pour l'entreprise, qui accorde depuis toujours une grande importance au design de ses produits. Elle a donc choisi de créer une fonte dédiée, *Plex*, et de la distribuer gratuitement.

Faisant donc suite à Helvetica, la police sans empattements a bénéficié de toute l'attention des dessinateurs. Cette linéale néo-grotesque est très réussie. Mais *Plex* est un ensemble de fontes OpenType bien plus vaste. Très complet, il propose pour l'alphabet latin quatre familles de caractères : de la linéale citée découle une fonte à chasse fixe et une *condensed*, qui est une version étroitisée des fontes sans empattements. Ce à quoi s'ajoute une fonte à empattements, qu'IBM qualifie de *serif hybride* : nous-mêmes avons du mal à la ranger dans une classe de fontes, d'où notre emploi de l'expression « avec empattements » qui ne nous satisfait guère.

Chacune de ces familles comprend huit graisses : *thin, extralight, light, regular, text, medium, semibold* et *bold*, elles-mêmes offrant des caractères romains et italiques.

<span id="page-4-0"></span><sup>22.</sup> <https://boldmonday.com>